# **SHREE H. N. SHUKLA GROUP OF COLLEGES**

# **CHAPTER-4 Advanced PL/SQL**

- **Creating & Using Procedure**
- **Functions**
- **Package**
- **Triggers**
- **Creating Objects**
- **PL/SQL Tables**
- **Nested Tables**
- **Varrays**

*RDBMS USING ORACLE(PGDCA-2)*

# **SHREE H. N. SHUKLA GROUP OF COLLEGES**

# **Q-1 Explain Procedure with Example.**

# **Detail :-**

- ▶ PL/SQL Procedure or Stored Procedure is a PL/SQL block that performs one or more specific tasks.
- $\triangleright$  It is just like procedures in other programming languages.
- $\triangleright$  Procedure is Block or Unit that stores group of data together.
- The procedure contains a **header and body:**
	- o **Header :-** The Header contains the name of the procedure or the parameters that passed to procedure.
	- o **Body :** The Body contains a declaration section , Execution section and Exception section.

#### **How to Pass Parameters in Procedure :**

- $\triangleright$  There are three ways to pass parameters in procedure:
	- **1. In Parameters :** The In parameter can be referenced by the value of parameter that cannot be overwritten by the procedure.
	- **2. OUT Parameters :** The Out parameter cannot be referenced by the value of parameter that can be overwritten by the procedure.
	- **3. INOUT Parameters :** The INOUT parameter can be referenced by the procedure or function where value of parameter can be overwritten.

#### **Syntax :-**

Create or replace procedure procedure name [ Parameters ] IS

[declaration section]

BEGIN

[Executable section]

EXCEPTION [Exception section] END [procedure\_name];

#### **Example :-**

Create or replace procedure p1 (id IN NUMBER name IN VARCHAR2) IS Begin Insert into user values(id , name); End; /

 $\blacksquare$ 

 $\blacksquare$ 

**Output :- Procedure Created.**

#### **How to Call / Execute Procedure :**

 $\triangleright$  To execute or call any procedure... Execute statement with procedure name can be used like :

#### **Example :-**

Execute p1(101, 'snehal')

#### **Output :-**

**PL/SQL Procedure Successfully Completed.**

#### **How to Drop Procedure :**

 $\triangleright$  To Drop Procedure, The following Statement can be used:

#### **Example :-**

 $\triangleright$  Drop Procedure p1

**Q-2 Explain Function with Example.**

#### **Detail :-**

- $\triangleright$  PL/SQL Function is very similar to PL/SQL Procedure.
- $\triangleright$  The only difference between procedure and function is that, A function must always return a value.
- $\triangleright$  Function is Block that stores group of data together.
- The function contains a **header and body:**
	- o **Header :-** The Header contains the name of the Function or the parameters that passed to Function.
	- o **Body :** The Body contains a declaration section , Execution section and Exception section.

# **How to Pass Parameters in Function :**

- $\triangleright$  There are three ways to pass parameters in Function:
	- **4. In Parameters :** The In parameter can be referenced by the value of parameter that cannot be overwritten by the Function.
	- **5. OUT Parameters :** The Out parameter cannot be referenced by the value of parameter that can be overwritten by the Function.
	- **6. INOUT Parameters :** The INOUT parameter can be referenced by the function where value of parameter can be overwritten.

#### **Syntax :-**

Create or Replace Function Function name [ Parameters ] RETURN return\_datatype  $\{IS \mid AS\}$ 

BEGIN <function\_body>

END [function\_name];

#### **Example :-**

```
Create or replace Function adder (a IN NUMBER , b IN NUMBER)
Return number
IS
N3 number(8);
Begin
     N3:=n1+n2;
Return n3
End;
/
```
<u>in die staat die volkende van die konstantinen van die konstantinen van die konstantinen van die konstantinen </u>

 $\blacksquare$ 

#### **Output :-**

**Function Created.**

# **How to Call / Execute Function :**

 $\triangleright$  To execute or call any Function... Following code can be used:

#### **Example :-**

```
Declare
     Ans number(3);
Begin
     Ans := adder(10,20);
     Dbms_output.put_line(Ans);
End;
/
```
#### **Output :-**

**PL/SQL Procedure Successfully Completed.**

#### **How to Drop Function :**

 $\triangleright$  To Drop Function, The following Statement can be used:

#### **Example :-**

#### $\triangleright$  Drop Function adder

#### **Q-3 Write note on Varray.**

#### **Detail :-**

- $\triangleright$  Varray Stands for Variable sized array.
- $\triangleright$  A Varray is single dimensional collection of elements with the same data type.
- $\triangleright$  A Varray always has a fixed number of elements.
- $\triangleright$  Varray allows you to store repeating attributes of record in single row.
- $\triangleright$  To declare Varray type, following syntax can be used:

#### **Syntax :**

Type type name IS VARRAY (max elements) of element type [NOT NULL]

- $\triangleright$  In this declaration:
	- **Type** name is the type of the Varray.
	- **Max\_elements** is the maximum number of elements allowed in the varray.
	- **NOT NULL** specifies that the element of the varray of that type can not have NULL elements.
	- **Element type** is the type of elements of the varray type's variable.

#### **Example :**

Type t name IS VARRAY (5) of VARCHAR2(20) NOT NULL;

 $\triangleright$  Once the varray is declared, it can be used in Table / Abstract Data Type like Following :

Create table master(name varchar2(20) , data t\_name);

 $\triangleright$  Varray support two built- in methods :

- 1. COUNT :- It returns the number of elements that a varray currently contains , not including null values.
- 2. LIMIT :- It used for VARRAY to decide the maximum number of values allowed.If LIMIT is used on a nested table it will return a null.

#### **Q-4 Write note on Nested Table.**

#### **Detail :-**

- $\triangleright$  Nested table is like one-dimensional array with number of elements.
- $\triangleright$  But Nested table is differ from array, because the size of nested table can increase dynamically.
- $\triangleright$  Nested table is table within table.
- $\triangleright$  Nested tables stored in the database always.
- $\triangleright$  Nested table must be initialized with a built-in function called constructor.
- $\triangleright$  Unlike Varray, Nested tables has no limit on the number of entries per row.
- $\triangleright$  A Nested table is created using the following syntax :-

#### **Syntax :-**

# **TYPE type\_name IS TABLE OF element\_type [NOT NULL]; Table\_name type\_name**

 $\triangleright$  A Nested table can be stored in database column.

#### **Example:-**

**TYPE salary IS TABLE OF NUMBER NOT NULL; Salary\_list salary; Name varchar2(20);**

- $\triangleright$  While creating a table that includes nested table, you must specify the name of the table that will be used to store the nested table's data.
- $\triangleright$  Now , you should create one of the table and you can insert records to that table with the help of Nested table.

#### **Q-5 Write note on Nested Table.**

#### **Detail :-**

- $\triangleright$  A PL/SQL table is a one-dimensional, unbounded collection of homogeneous elements , indexed by integers.
- $\triangleright$  It looks like an array / SQL table but it is not exactly the same.
- > There is a difference between Array / SQL table & PL/SQL table.
- $\triangleright$  PL/SQL tables are composite data structures.
- $\triangleright$  PL/SQL has two composite datatypes : TABLE and RECORD.
- $\triangleright$  Objects of type TABLE are known as PL/SQL tables.
- $\triangleright$  PL/SQL table is not a part of SQL. We can not issue commands like INSERT/UPDATE/DELETE etc. on it.
- $\blacktriangleright$
- $\triangleright$  PL/SQL tables use a primary key to give you array like access to rows.
- $\triangleright$  The number of rows in a PL/SQL table can increase dynamically.
- $\triangleright$  The PL/SQL tables grows as new rows are added.
- $\triangleright$  PL/SQL tables can have one column and a primary key.
- $\triangleright$  PL/SQL tables can sometimes also referred to as an index by table.
- $\triangleright$  Rows in a PL/SQL table do not have to be contiguous.

#### **Syntax :-**

#### **TYPE** type name IS TABLE OF element type index by <type>;

#### **Example :-**

**TYPE emp\_table IS TABLE OF varchar2(10) index by binary\_integer; Var\_of\_table emp\_table;**

**Var\_of\_table(1) := "hello world";**

**Var \_of \_table(2) := "good day";**

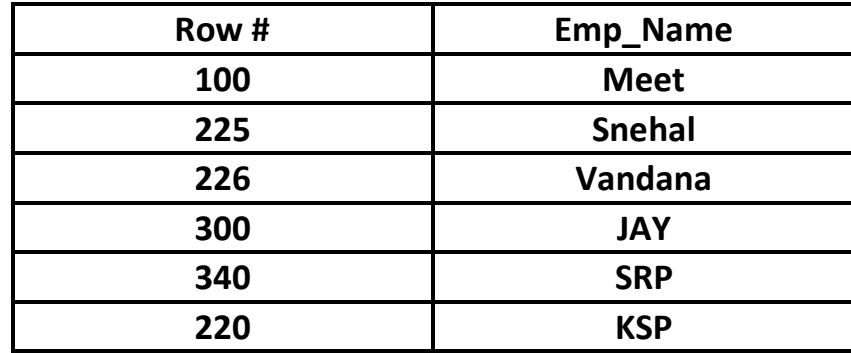

# **Q-6 Write note on Package.**

#### **Detail :-**

- $\triangleright$  A Package is an object, which holds other objects like procedure, functions , cursor etc. within it.
- $\triangleright$  It is a container object and allows related objects to be stored together.
- $\triangleright$  Package support mainly following components :
	- o Package Specification (Package Header)
	- o Package Body

#### **Package Specification (Package Header):-**

- $\triangleright$  It contains name of the package.
- It Contains declaration of the procedure , function, variables cursors etc.
- $\triangleright$  It does not contains any code for procedure /functions.

#### **Syntax :-**

# **CREATE OR REPLACE PACKAGE Package\_name {AS|IS}**

Private variable declaration | Private cursor declaration | Function\_specification Procedure\_specification

 **END <Package Name>;**

#### **Package Body :-**

- $\triangleright$  It Contains the definition of public objects that are declared in the specification.
- $\triangleright$  Package body can also have other objects, which are private to the package.
- $\triangleright$  If package header does not contain an procedure / function then package body is optional.

#### **Syntax :-**

#### **CREATE OR REPLACE PACKAGE BODY Package\_name {AS|IS}**

 $\bullet$   $\blacksquare$ 

 $\blacksquare$ 

Private variable declaration | Private cursor declaration | Function\_specification Procedure\_specification

#### **END <Package Name>;**

 $\triangleright$  The variables / constants declared in the package specification can be accessed by any procedure /function within the package.

#### **How to Execute / Call Package :-**

 $\triangleright$  To Execute / Call the package, we can use Execute statement like following:

 **Syntax :-**

Execute <Package\_name> . <Object name>

**Example :-**

Execute Package1.function1

 **Example :-**

**Create Or Replace Package Body Pkgemp IS Procedure updaterecord(no stdent.rno%type) IS BEGIN**

> **UPDATE student set age=23 where rno = no; IF SQL%FOUND THEN**

> > **Dbms\_output.put\_line('updated');**

**ELSE**

**Dbms\_output.put\_line('Not updated');**

**ENDIF**

**END updaterecord;**

 **Example :- (Calling)**

**Execute Pkgemp.updaterecord**

# **Q-7 Write note on Trigger.**

# **Detail :-**

- $\triangleright$  Triggers are the programs that are executed automatically in response to a change in the database.
- $\triangleright$  Oracle allows special type of procedures that are automatically executed when the events like INSERT/UPDATE/DELETE occurs.
- > These event procedures are called "DATABASE TRIGGERS".
- $\triangleright$  The events that cause triggers firing are:
	- o DML Events
	- o DDL Events
	- o Database Events
- $\triangleright$  The DML event triggers can be statement or row triggers.
- $\triangleright$  The DML statement trigger gets fired before or after the triggering statement.
- $\triangleright$  You can define multiple triggers for single event and type.

# **TRIGGER PARTS :**

- $\triangleright$  The Trigger can be divide into following parts:
	- o **Triggering Event :-** The statement like INSERT UPDATE or DELETE that cause trigger to be fired is called triggering event.
	- o **Trigger Restrictions :** It is an option specified using WHEN clause.This option is available for triggers that are fired for each row.
	- o **Trigger Code :** It is the PL/SQL code.

# **TRIGGER TYPES :**

- $\triangleright$  The Trigger have following types :
	- o **Row Triggers :-**
		- $\triangleright$  This trigger is fired each time a row in the table is affected.
		- $\triangleright$  This type of trigger should be used when some action is required when any row of the table is affected.

#### o **Statement Triggers :-**

- $\triangleright$  This is default type of triggers.
- $\triangleright$  This trigger will be fired once and it is independent of the no. of affected rows in table.

 $\triangleright$  Even if the none of the row is affected, statement trigger will be fired.

#### **BEFORE V/S AFTER TRIGGER :**

 $\triangleright$  Before trigger execute the trigger action before the triggering statements.

 $\triangleright$  After trigger executes the trigger action after the triggering statement is executed.

 $\triangleright$  It is possible to have both BEFORE & AFTER trigger for the same triggering statement.

#### **Syntax :-**

**CREATE OR REPLACE TRIGGER <trigger name> [BEFORE / AFTER ] [DELETE / INSERT / UPDATE | OF <Col1> , <Col2>…] ON <Table / View name>**

**[FOR EACH ROW [WHEN <condition> ] ] DECLARE <variable / constant Declaration> BEGIN <PL/SQL statement body>; EXCEPTION <Exception PL/SQL statement body> END;**

#### **Example :-**

**CREATE OR REPLACE TRIGGER tri1 After delete on college Declare X number; Begin Select count(\*) into x from college; End; /**

**Trigger Created.**

**SQL > Delete from college where rno > 1; Error at line 1:**

> **Can not delete Error during execution of trigger tri1**

#### **Q-8 How to create object in PL/SQL.**

#### **Detail :-**

- $\triangleright$  In PL/SQL, the programming is based on object types.
- $\triangleright$  An object type can represent any real world entity.
- $\triangleright$  The object type can not be created at sub program level.
- $\triangleright$  Once the object type is defined, the same can be used in subprograms.
- $\triangleright$  The object type can be created using 'CREATE TYPE'.
- $\triangleright$  The type body can be created only after creating its object type.

#### **Syntax :-**

```
Create type <object _ type_name> AS OBJECT
(
   <Attribute_1> <data type>,
    .
    .
);
/
```
- $\triangleright$  Once the object type is created, it can be used in sub program declarative section to declare variable of that object type.
- $\triangleright$  Whenever any variable is declared in the subprogram as object type, at run time a new instance of the object type will be created.
- $\triangleright$  By the way, a single object type can store multiple values under different instances.
- $\triangleright$  The constructors are the implicit method of an object that can be referred with the same name as that of the object type.
- $\triangleright$  Whenever the object is referred for the first time, this constructor will be called implicitly.
- $\triangleright$  We can also initialize the objects using these constructor.

#### **Example :-**

**Create type emp\_object AS OBJECT (emp\_no number, Emp\_name varchar2(20), Salary number)**

 $\blacksquare$ 

 $\bullet$   $\bullet$   $\bullet$ 

 $\blacksquare$ 

 $\bullet$  .  $\bullet$  .  $\bullet$ 

 $\overline{\phantom{a}}$ 

 $\bullet$   $\blacksquare$   $\bullet$   $\blacksquare$ 

 $\overline{\phantom{0}}$ 

**Type Created.**

# **Q-9 Give difference between Procedure and Function.**

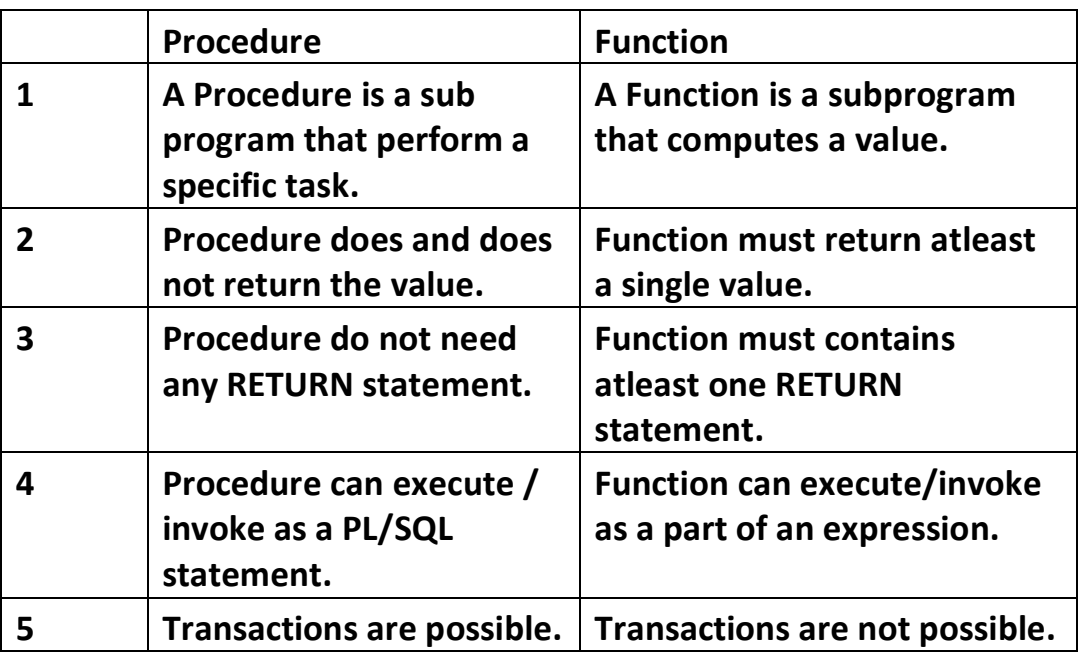